# **The Adams Consultancy Limited**

**www.theadamsconsultancy.co.uk** 

Helping You To Succeed

## **The LinkedIn Quiz**

**Are you an expert with LinkedIn? Try the test below and then answer!**

**Each question will be answered "yes" or "no" – just like the tests in: Are You Ready To Succeed At work? If you answer agrees with the answer published at the end of the test, you gain a point. Aim to score at least 7 out of 10.**

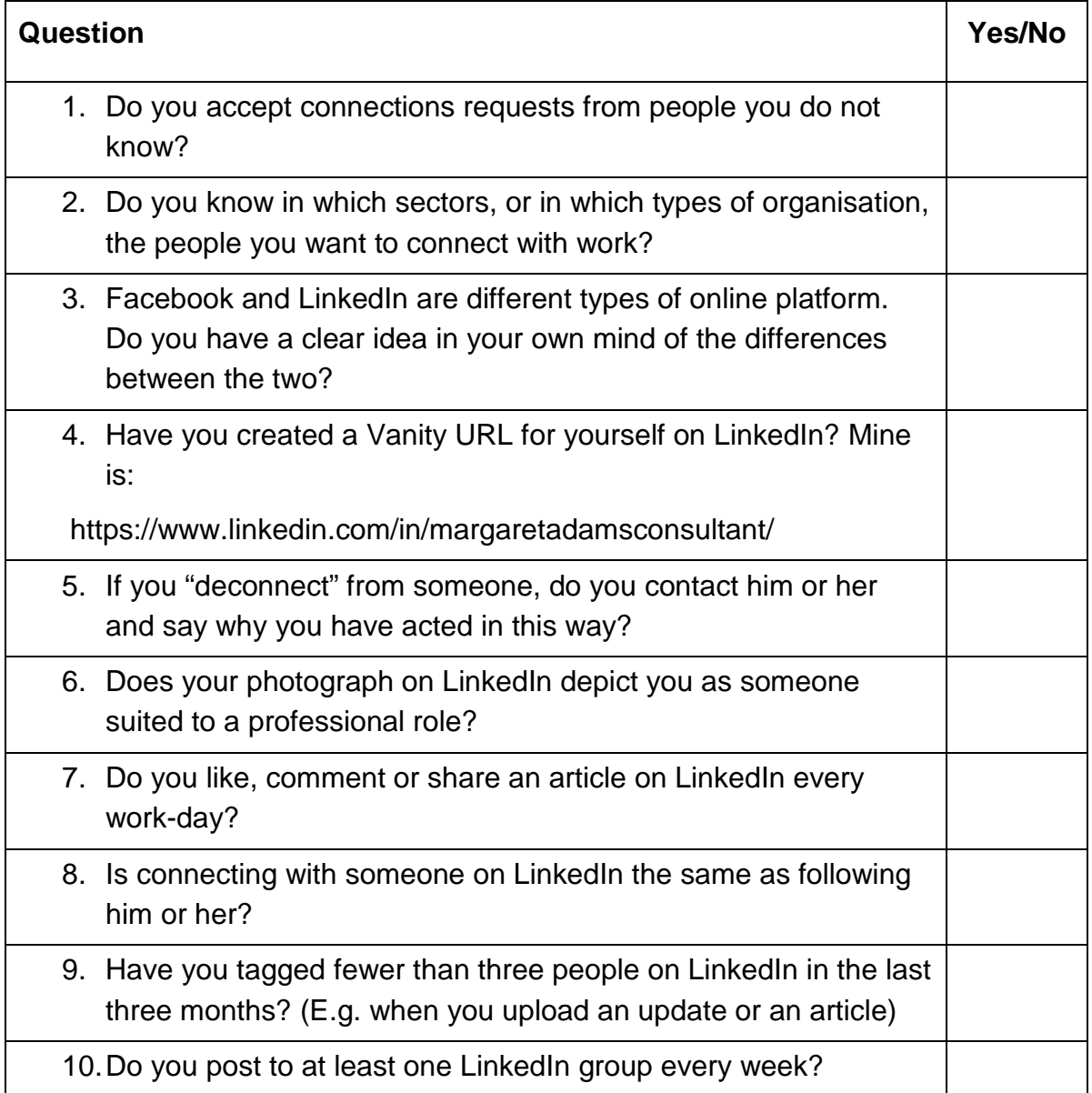

#### **The Answers**

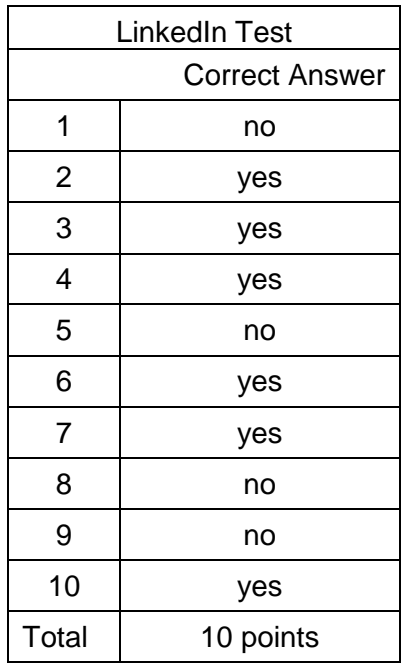

And a few points about some of the questions.

### **Question One**

The answer is "no" because even if you do not know someone when you receive a connection request, you should do some checking on the person before accepting. That means you "know" a little bit about those people.

#### **Question Five**

If you want to know how to "deconnect" from a contact, use the Help Center on LinkedIn.

## **Question Eight**

You can elect to follow someone without necessarily connecting with him or her. Again, if you want to know more, the Help Center is a good place to start.

#### **Question Nine**

On your LinkedIn homepage look at the updates which people have posted. Click on the "share" icon, and put the name of one of your connections in the box that appears. You will see a list of names. Start writing or use @ to mention people.

#### **Margaret Adams**

**Creator of eye-catching online profiles plus bestselling career-oriented books to help you succeed at work.**